# Digital Circuits

**ECS 371** 

## Dr. Prapun Suksompong

prapun@siit.tu.ac.th

Lecture 27

**Office Hours:** 

BKD 3601-7

Monday 9:00-10:30, 1:30-3:30

Tuesday 10:30-11:30

ECS371.PRAPUN.COM

#### Design Entry

Examples of text and schematic entry screens

```
File Edit View Project Assignments Processing Tools Window

entity AND_OR is
   port (A0, A1, A2, A3: in bit; X: out bit);
end entity AND_OR;
architecture LogicFunction of AND_OR is
begin

X <= (A0 and A1 and A2 and A3) or
   (A0 and not A1 and A2 and not A3);
end architecture LogicFunction;
```

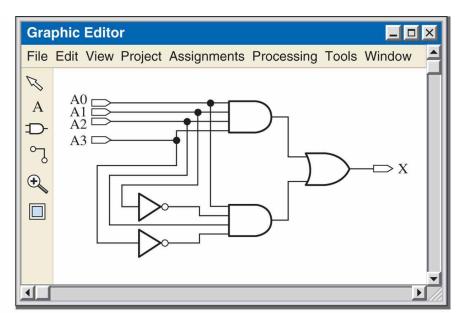

(a) Text entry using VHDL to describe an AND-OR logic circuit

(b) Schematic entry of the same AND-OR logic circuit entered in (a)

• In text entry, the design is entered via a hardware description language such as VHDL

#### Introduction to VHDL

- VHDL is a language for describing digital electronic systems.
- It arose out of the United States Government's Very High Speed Integrated Circuits (VHSIC) program, initiated in 1980.
  - Subsequently adopted as a standard by the Institute of Electrical and Electronic Engineers (IEEE) in the US.
- The V stands for VHSIC (Very High Speed Integrated Circuit).
- HDL stands for hardware description language.
  - HDL based design has established itself as the modern approach to design of digital systems
  - VHDL and Verilog HDL are two dominant HDLs.
- Revisions: VHDL-87, VHDL-93, VHDL-2002, VHDL-2008

## Example: 2-input AND gate

- It is relatively easy to write programs to describe simple logic circuits in VHDL.
- The logical operators are the following VHDL keywords: and, or, not, nand, nor, xor, and xnor.

```
entity AND_Gate2 is
  port (A, B: in bit; X: out bit);
end entity AND_Gate2;

architecture LogicFunction of AND_Gate2 is
begin
  X <= A and B;
end architecture LogicFunction;</pre>
```

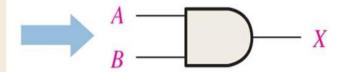

## Three Approaches

• In VHDL, there are three approaches to describing logic:

| 1. Structural | Description is like a schematic (components and block diagrams).     |
|---------------|----------------------------------------------------------------------|
| 2. Data flow  | Description is equations, such as Boolean operations, and registers. |
| 3. Behavioral | Description is specifications over time (state machines, etc.).      |

#### **Entity and Architecture**

- All VHDL files require an entity declaration and an architecture body.
  - 1. Entity: a declaration of a module's inputs and outputs.
    - Describe a given logic function in terms of its external inputs and outputs, called **ports**.
  - 2. Architecture: a detailed description of the module's internal structure or behavior.
    - Describe the internal operation of the logic function.
- May designers like to think of a VHDL entity declaration as a "wrapper" for the architecture, hiding the details of what's inside while providing the "hooks" for other modules to use it.
- The VHDL file name must be the same as the entity name.

## **Entity Element**

- In its simplest form, the entity element consists of three statements:
  - 1. The first statement assigns a name to a logic function;
  - 2. the second statement, called the **port statement** which is indented, specifies the inputs and outputs;
  - 3. and the third statement is the end statement.

```
entity AND_Gate2 is
    port (A, B: in bit; X: out bit);
end entity AND_Gate2;

architecture LogicFunction of AND_Gate2 is
begin
    X <= A and B;
end architecture LogicFunction;</pre>
```

#### Port

- A port in VHDL is a connection from a VHDL design entity to the outside world.
- The direction or directions in which a port may operate is called its **mode**.
- A VHDL port may have one of four modes:
  - 1. IN (input only),
  - OUT (output only),
  - 3. INOUT (bidirectional), and
  - 4. BUFFER (output, with feedback from the output back into the design entity).
- The mode of a port is declared in the port statement of an entity declaration or component declaration.

#### Architecture Declaration

- The *entity-name* in this definition must be the same as the one given previously in the entity declaration.
- The *architecture-name* is a user-selected identifier, usually related to the entity name; it can be the same as the entity name if desired.

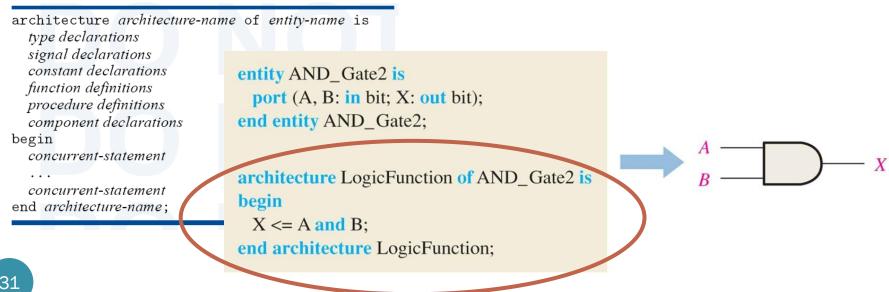

Recall: Three basic approaches to writing a VHDL program:

- 1. Behavioral
- 2. Data flow
- 3. Structural

## Data Flow Approach

```
entity AND_gate is

port (A, B: in bit; X: out bit);
end entity AND_gate;

architecture ANDfunction of AND_gate is
begin

X <= A and B;
end architecture ANDfunction;
```

```
entity OR_gate is

port (A, B: in bit; X: out bit);
end entity OR_gate;

architecture ORfunction of OR_gate is
begin

X <= A or B;
end architecture ORfunction;
```

#### Structural Approach

• Can be compared to installing IC devices on a circuit board and interconnecting them with wires.

• Describe logic functions and specify how they are connected

together.

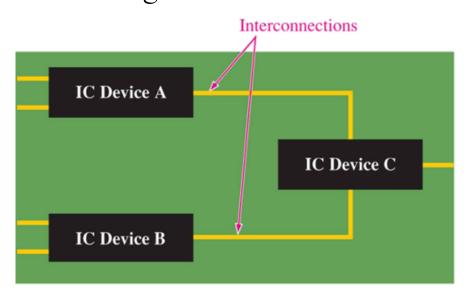

(a) Hardware implementation with fixed-function logic

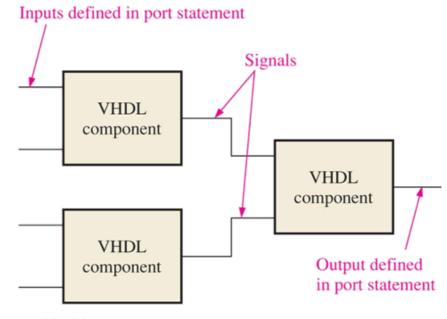

(b) VHDL structural implementation

#### VHDL Components and Signals

- The VHDL component is a way to predefine a logic function for repeated use in a program or in other programs.
  - The component can be used to describe anything from a simple logic gate to a complex logic function.
  - For example, can create a component for an AND gate and then use it as many times as you wish
- The VHDL signal can be thought of as a way to specify a "wire" connection between components.

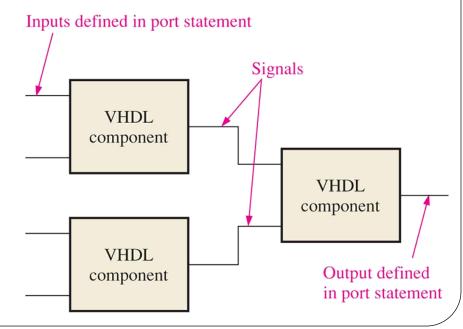

#### Example:

• Goal: Implement a simple SOP logic circuit

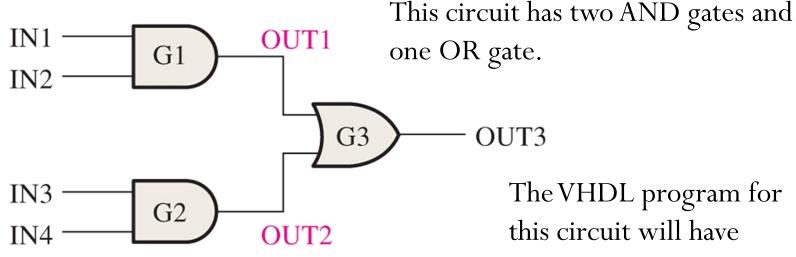

entity AND\_OR\_Logic is port (IN1, IN2, IN3, IN4: in bit; OUT3: out bit); end entity AND\_OR\_Logic;

The VHDL program for this circuit will have

- two components (AND\_gate, OR)
- two signals (OUT1, OUT2)

#### **Component Declaration**

The VHDL program for any logic function can become a component and used whenever necessary in a larger program with the use of a component declaration of the following general form.

```
component name_of_component is
   port (port definitions);
end component name_of_component;
```

Recall that we have previously defined VHDL data flow descriptions of a 2-input AND gate with the entity name AND\_gate and a 2-input OR gate with the entity name OR gate.

```
component AND_gate is
  port (A. B: in bit); X: out bit);
end component AND_gate;
```

```
component OR_gate is
  port (A, B: in bit; X: out bit);
end component OR_gate;
```

# Component Declaration (2)

component AND\_gate is

port (A. B: in bit); X: out bit);
end component AND\_gate;

The port statement in the component declaration must correspond to the port statement in the entity declaration of the AND gate.

```
component OR_gate is

port (A, B: in bit; X: out bit);

end component OR_gate;
```

```
entity AND_gate is
  port (A, B: in bit; X: out bit);
end entity AND_gate;

architecture ANDfunction of AND_gate is
begin
  X <= A and B;
end architecture ANDfunction;</pre>
```

```
entity OR_gate is

port (A, B: in bit; X: out bit);
end entity OR_gate;

architecture ORfunction of OR_gate is
begin

X <= A or B;
end architecture ORfunction;
```

## Example (Revisited)

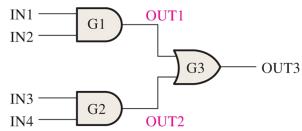

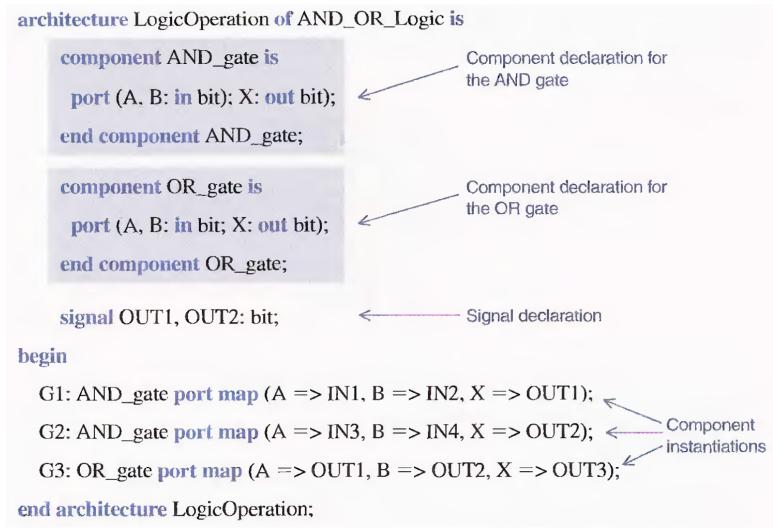

#### **Using Signals**

- In VHDL, signals are analogous to wires that interconnect components on a circuit board.
- Signals are the **internal connections** in the logic circuit and are treated differently than the inputs and outputs.
- Whereas the inputs and outputs are declared in the entity declaration using the port statement, the signals are *declared within the architecture* using the signal statement.

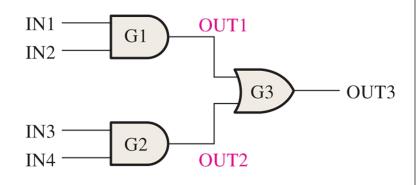

signal OUT1, OUT2: bit;

# Using Components

- Write a **component instantiation** statement for each instance in which the component is used.
- The component instantiations appear between the keyword begin and the end statement.

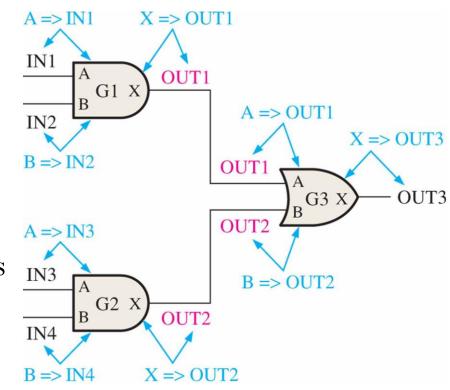

#### begin

G1: AND\_gate port map (A => IN1, B => IN2, X => OUT1);

G2: AND\_gate port map (A => IN3, B => IN4, X => OUT2);  $\leftarrow$ 

Component instantiations

G3: OR\_gate port map (A => OUT1, B => OUT2, X => OUT3);

end architecture LogicOperation;

# Using Components (2)

- For each instantiation an identifier is defined, such as G1, G2, and G3 in this case.
- Then the component name is specified.
- The port map essentially makes all the connections.

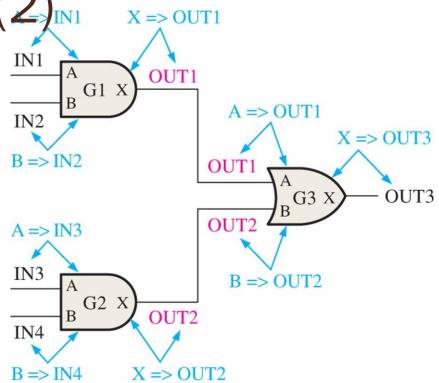

#### begin

G1: AND\_gate port map (A => IN1, B => IN2, X => OUT1);

G2: AND\_gate port map (A => IN3, B => IN4, X => OUT2);  $\leftarrow$ 

G3: OR\_gate port map (A => OUT1, B => OUT2, X => OUT3);

\_\_ instantiations

Component

end architecture LogicOperation;

#### Valid Names

- A valid name in VHDL consists of a letter followed by any number of letters or numbers, without spaces.
- VHDL is not case sensitive.
- An underscore may be used within a name, but may not begin or end the name.
- Two consecutive underscores are not permitted.
- Example

```
Valid names:

decode4

just_in_time

What_4

Invalid names:

4decode (begins with a digit)

in__time (two consecutive underscores)

_What_4 (begins with underscore)

my design (space inside name)

your words? (special character ? not allowed)
```